## **DAFTAR GAMBAR**

**Hal**

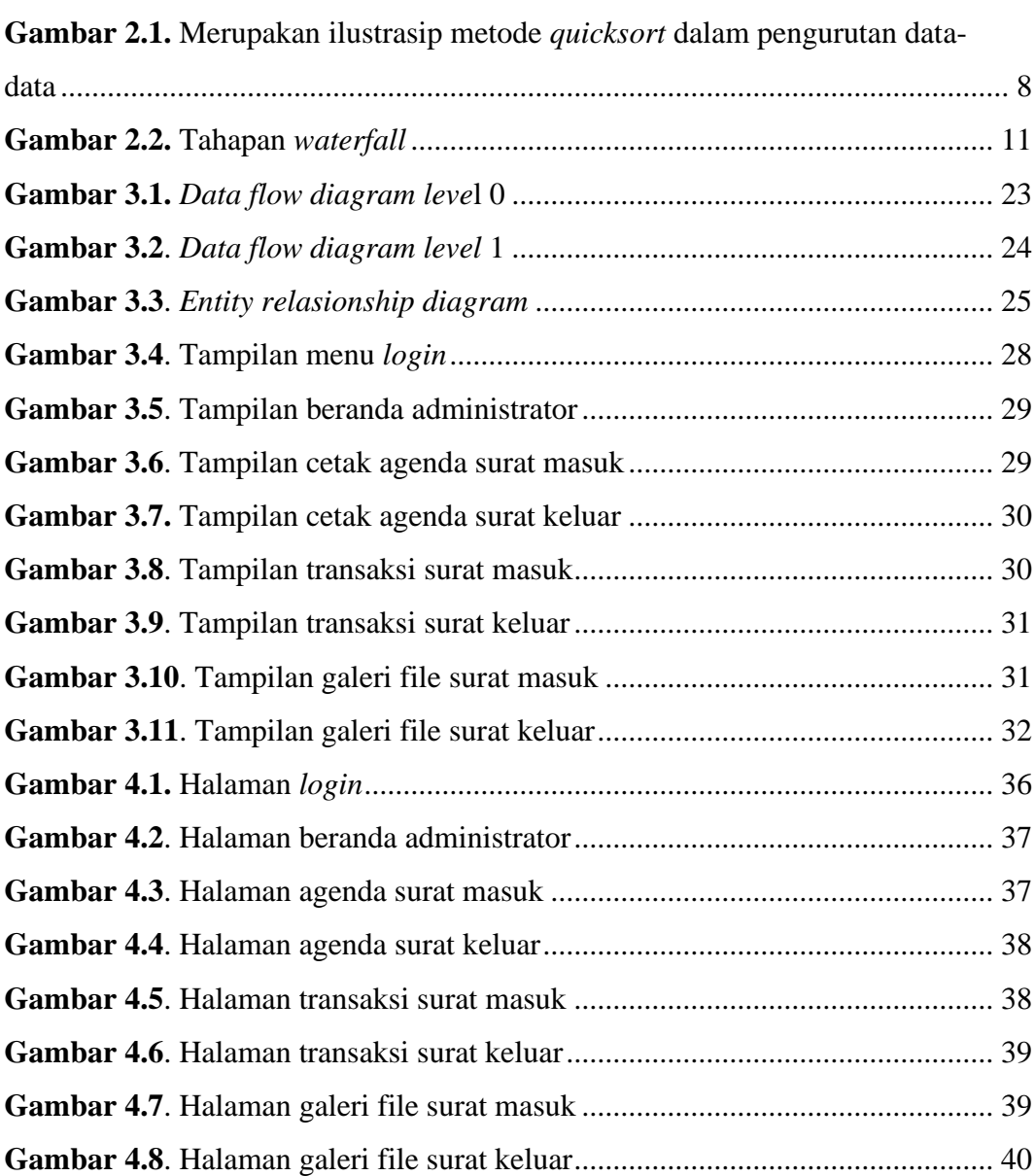

xii